# Data Cleaning *Part 2*

Angelica Lo Duca angelica.loduca@iit.cnr.it

## Data Cleansing involves the following aspects:

- missing values
- data formatting
- data normalization
- **● data standardization**
- **● data binning**
- **● remove duplicates**

# **Data Standardization**

Standardization transforms data to have a mean of zero and a standard deviation of 1.

### Techniques for standardization

- z-score
- z-map

#### **z-score**

The new value is calculated as the difference between the current value and the average value, divided by the standard deviation.

We can use the **zscore()** function of the **scipy.stats** library.

#### Example

**from scipy.stats import zscore df['Value'] = zscore(df['Value'])**

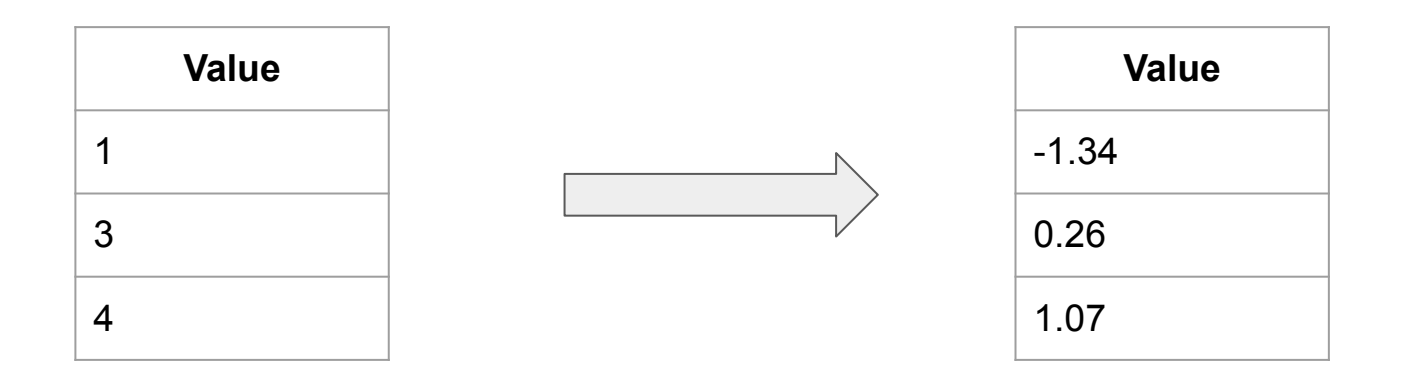

#### **z-map**

The new value is calculated as the difference between the current value and the average value of a comparison array, divided by the standard deviation of a comparison array.

We can use the **zmap()** function of the **scipy.stats** library.

#### Example

**from scipy.stats import zmap df['Value'] = zmap(df['Value'], df['Count'])**

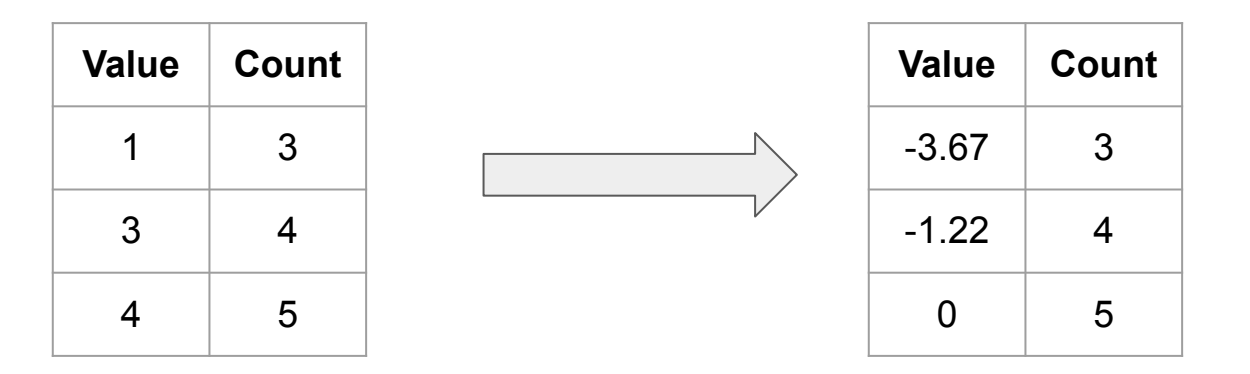

# **Data Binning**

Data binning (or bucketing) groups data in bins (or buckets), in the sense that it replaces values contained into a small interval with a single representative value for that interval.

## Binning

Binning can be applied to convert numeric values to categorical or to sample (quantize) numeric values.

Binning is a technique for data smoothing. Data smoothing is employed to remove noise from data. Three techniques for data smoothing:

- **binning**
- regression
- outlier analysis

## Techniques for binning

- convert numeric to categorical
	- binning by distance
	- o binning by frequency
- reduce numeric values
	- sampling

## **Binning by distance - cut()**

- Define the bin edges
- Convert numeric into categorical variables
- Define the number of bins and the associated labels

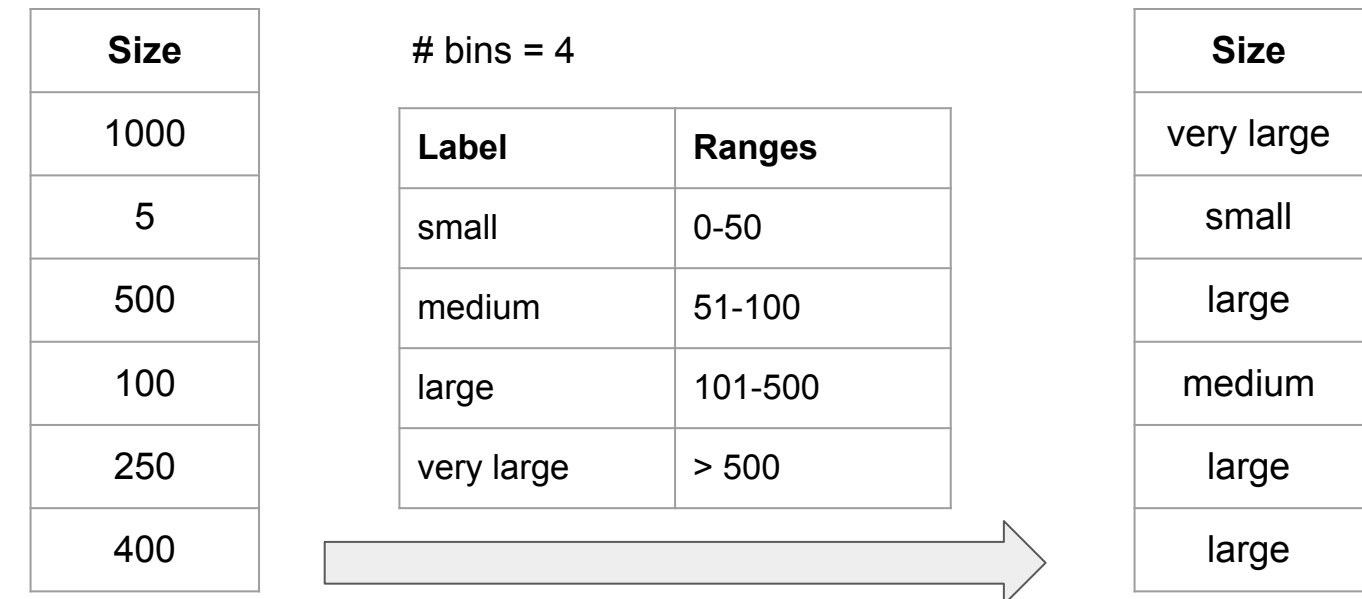

#### Example

**import numpy as np**

**bins = [ 0, 50, 100, 500, 1000 ]**

**labels = ['small', 'medium', 'large','very large']**

**df['Size'] = pd.cut(df['Size'] , bins=bins, labels=labels, include\_lowest=True)**

#### Example 2 - Linear Space among ranges

```
min value = df['Size'].min()
max value = df['Size'].max()
n_bins = 4
bins = np.linspace(min_value,max_value,n_bins+1)
array([ 5. , 336.66666667, 668.33333333, 1000. ])
labels = ['small', 'medium', 'large','very large']
df['Size'] = pd.cut(df['Size'] , bins=bins, labels=labels, 
include_lowest=True)
```
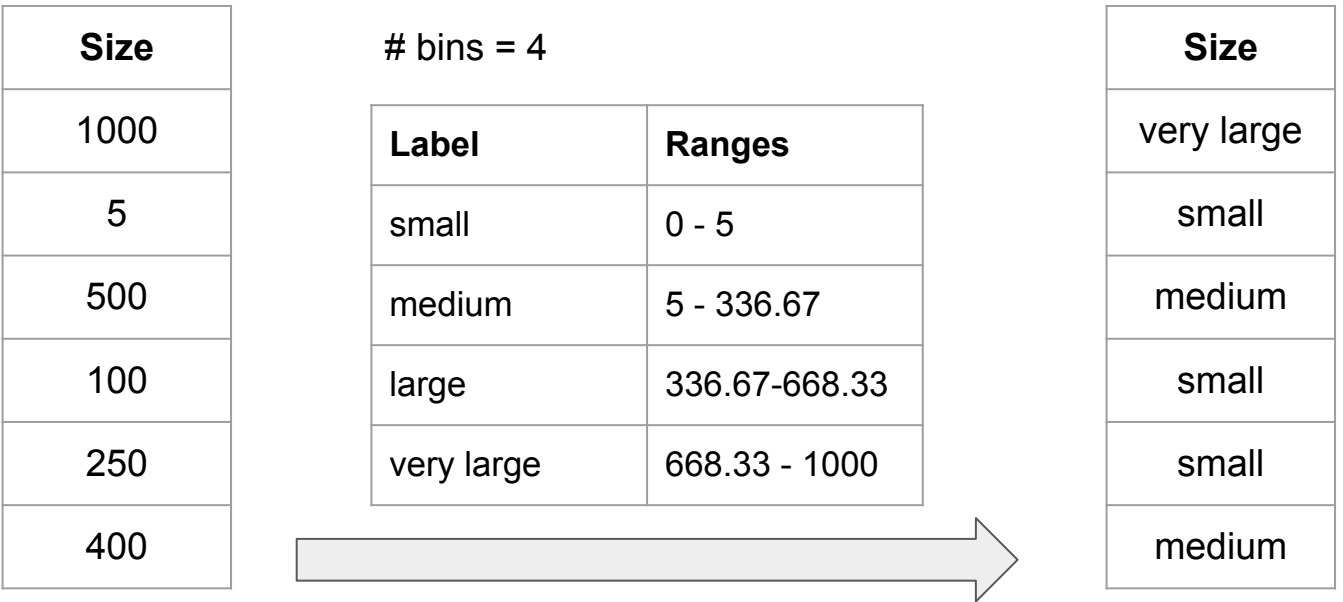

## **Binning by frequency** - qcut()

- Quantile-based discretization function
- Calculate the size of each bin so that each bin contains (almost) the same number of observations, but the bin range will vary.

#### Example

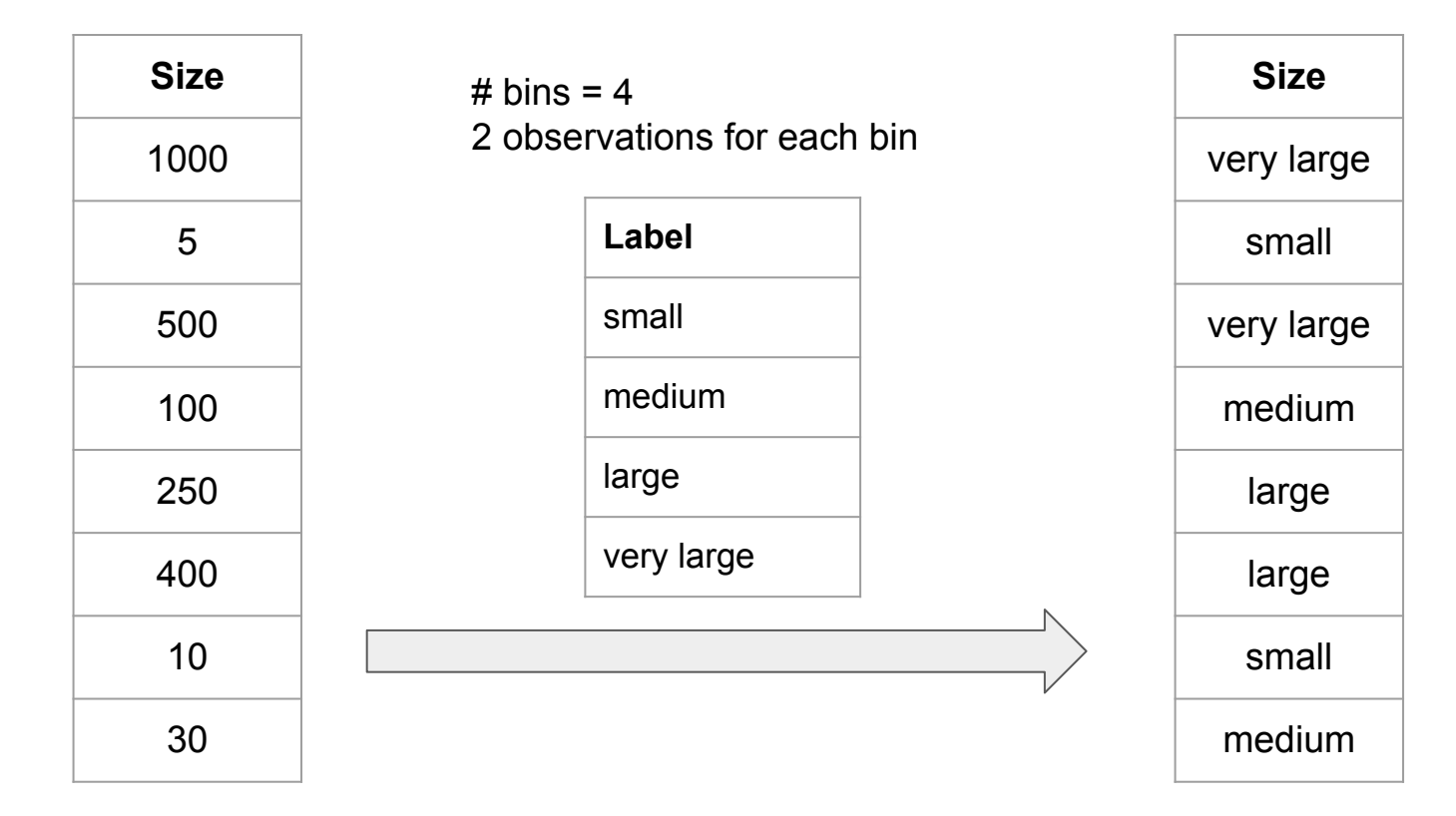

**labels = ['small', 'medium', 'large','very large']**

**n\_bins = 4**

**df['Size'] = pd.qcut(df['Size'], q=n\_bins,precision=1, labels=labels)**

We can set the precision parameter to define the number of decimal points.

## Sampling

It permits to reduce the number of samples, by grouping similar values or contiguous values. There are three approaches to perform sampling:

- by bin means: each value in a bin is replaced by the mean value of the bin.
- by bin median: each bin value is replaced by its bin median value.
- by bin boundary: each bin value is replaced by the closest boundary value, i.e. maximum or minimum value of the bin.

## binned statistics()

- We exploit the binned statistic() function of the scipy.stats package can be used.
- This function receives two arrays as input, x data and y data, as well as the statistics to be used (e.g. median or mean) and the number of bins to be created.
- The function returns the values of the bins as well as the edges of each bin.

#### Example

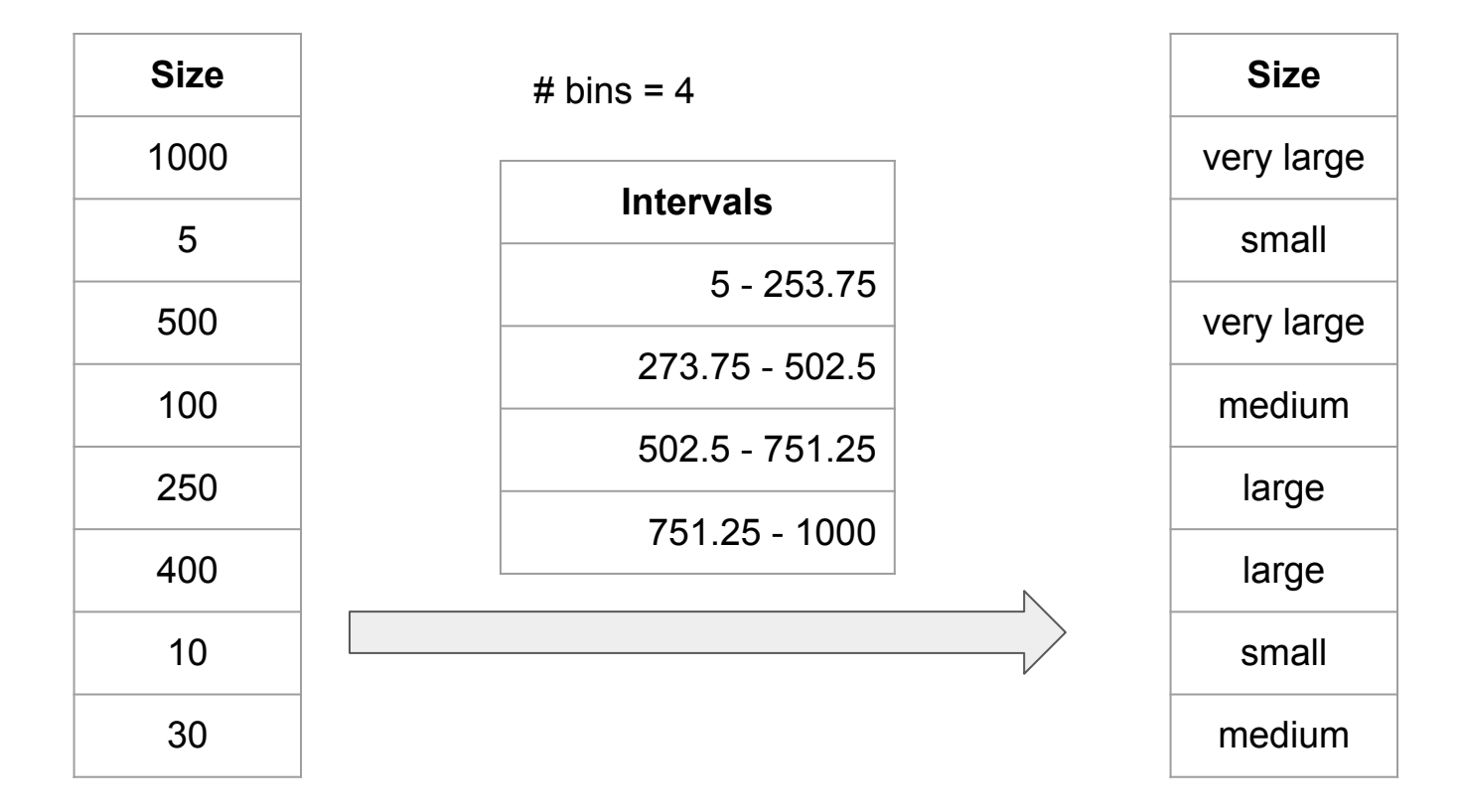

**from scipy.stats import binned\_statistic**

```
x data = np.arange(0, len(df))
```

```
y_data = df['Size']
```

```
x_bins,bin_edges, misc = binned_statistic(y_data,x_data, 
statistic="median", bins=4)
```
bin intervals = pd.IntervalIndex.from arrays(bin edges[:-1], **bin\_edges[1:],closed='both')**

```
IntervalIndex([[5.0, 253.75], [253.75, 502.5], [502.5, 
751.25], [751.25, 1000.0]])
```
**def set\_to\_median(x, bin\_intervals):**

 **for interval in bin\_intervals:**

 **if x in interval:**

 **return interval.mid**

```
df['sampled_size''] = df['Size'].apply(lambda x: 
set to median(x, bin intervals))
```
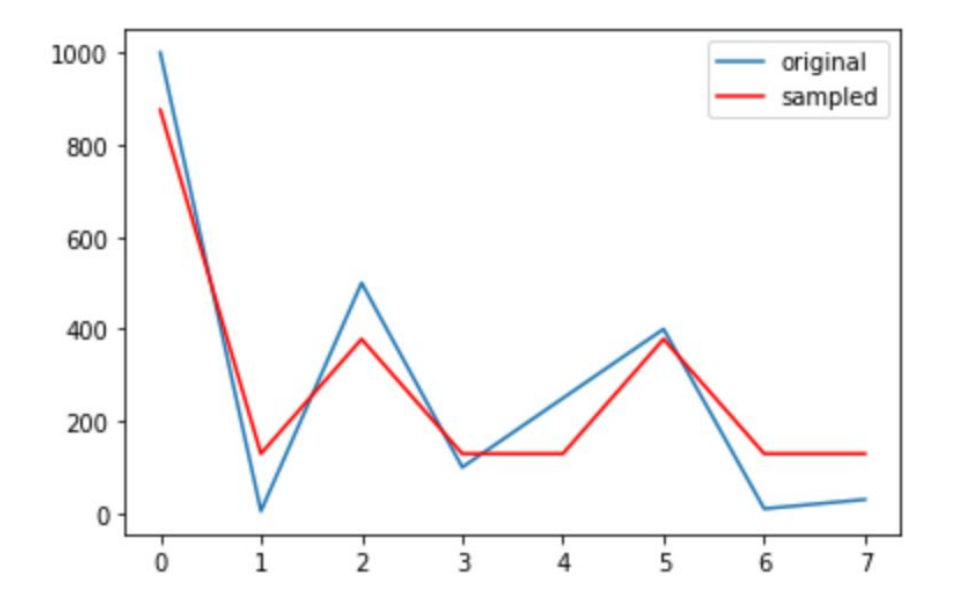

#### Natural breaks in data

We can use the package jenkspy, which contains a single function, called jenks breaks(), which calculates the natural breaks of an array, exploiting the Fisher-Jenks algorithm.

We can install the package by running pip3 install jenkspy.

#### Example

**import jenkspy**

**breaks = jenkspy.jenks\_breaks(df['Size'], nb\_class=3)**

**df['size\_break'] = pd.cut(df['Size'] , bins=breaks, labels=labels, include\_lowest=True)**

## **Remove Duplicates**

Remove all rows that appear at least twice.

### The concept of duplicate

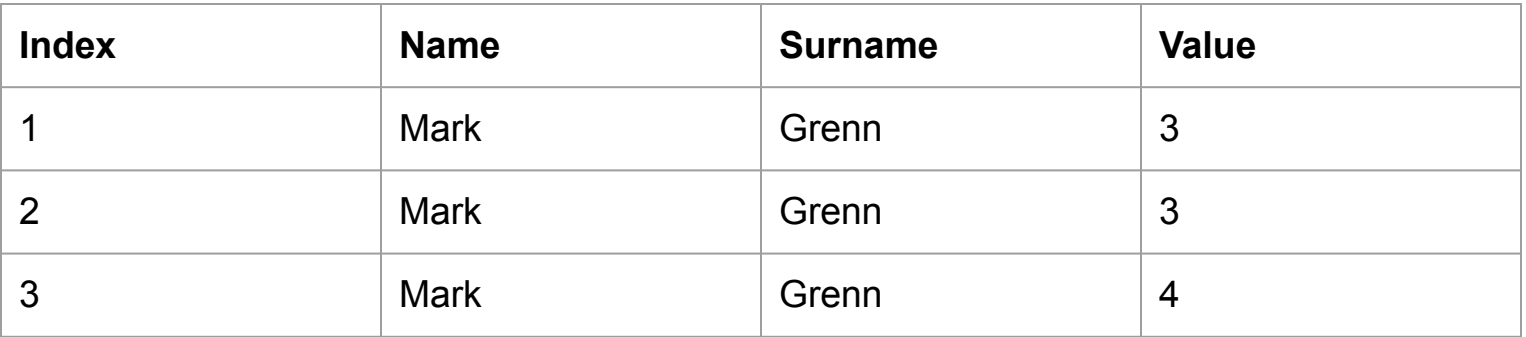

Rows 1 and 2 are duplicates

Row 1, 2 and 3 are duplicates in column Name and Surname

### Drop duplicates on the basis of all columns

keep just one row for each duplicate

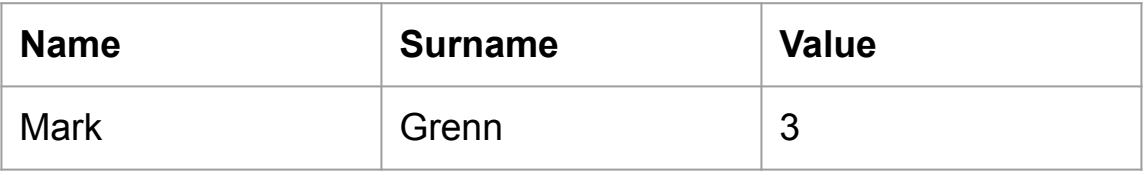

Do not maintain any row for the duplicate

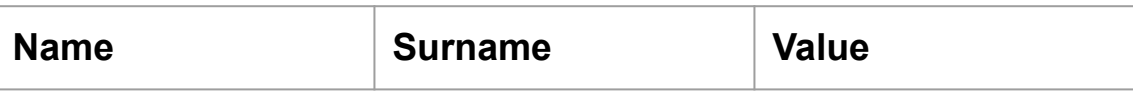

## Drop duplicates on the basis of the Name and Surname Columns

Keep just one value for column

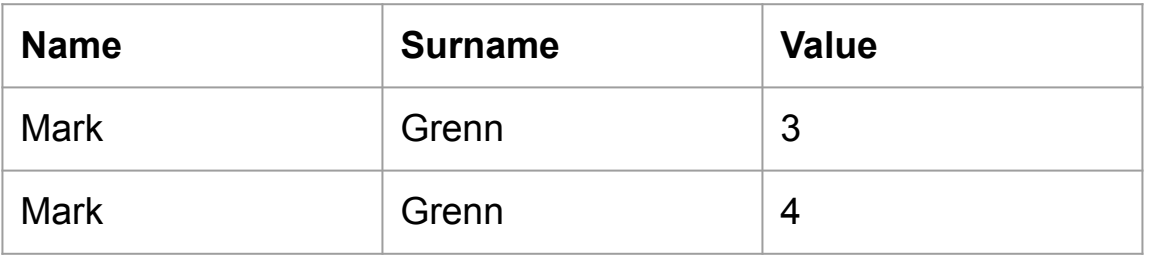

Do not maintain any row for the duplicate

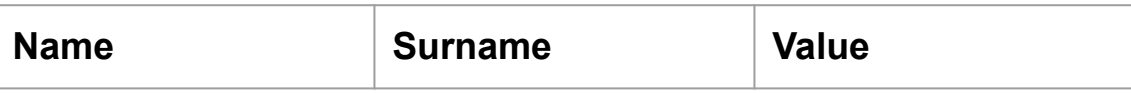

#### drop\_duplicates()

- **df1 = df.drop\_duplicates()**
- **df2 = df.drop\_duplicates(keep=False)**
- **df3 = df.drop\_duplicates(subset=["Name", "Surname"])**

**df4 = df.drop\_duplicates(subset=["Name", "Surname"], keep=False)**